# **IMPLEMENTASI SISTEM PENDUKUNG KEPUTUSAN PADA PENGEMBANGAN LOKASI OBYEK WISATA DI KABUPATEN BIREUEN**

# **MARLINA<sup>a</sup> , IQBAL<sup>a</sup>**

*a Jurusan Teknik Informatika Fakultas Ilmu Komputer Universitas Almuslim Jln. Almuslim Tlp. (0644) 41384, Fax. 442166 Matangglumpangdua Bireuen*

#### **ABSTRAK**

*Sistem pendukung keputusan penentuan pengembangan lokasi obyek wisata ini merupakan suatu aplikasi yang sengaja di bangun untuk mempermudah kerja karyawan pada Dinas Pariwisata dalam penentuan pengembangan lokasi obyek wisata, masalah yang terjadi dalam proses penentuan pengembangan lokasi obyek wisata diantaranya adalah penilaian bersifat subyektif dan tidak relevan dengan keadaan yang sebenarnya sehingga tidak dapat digunakan sebagai dasar pengambilan keputusan. Jika proses pengambilan keputusan ini dibantu oleh sebuah sistem pendukung keputusan yang terkomputerisasi diharapkan subyektifitas dalam pengambilan keputusan dapat dikurangi. Untuk itu perlu dirancang sebuah aplikasi Sistem Pendukung Keputusan dengan menggunakan metode Profile Matching, sehingga nantinya akan dapat menghasilkan suatu analisa yang efektif dan efisien*

**Kata Kunci** : *SPK, obyek wisata, Profile Matching*,

### **PENDAHULUAN**

Sistem Pendukung Keputusan adalah sebuah sistem komputer yang mengolah data menjadi informasi untuk mengambil keputusan dari masalah *semiterstruktur* yang *spesifik***.** Sistem Pendukung Keputusan (SPK) mulai dikembangkan pada tahun 1970. Sistem ini merupakan sebuah sistem informasi berbasis komputer yang dapat membantu seseorang meningkatkan kinerjanya dalam mengambil keputusan.

Sistem pendukung keputusan dalam dunia komputerisasi berkembang pesat, dengan sistem ini manusia dapat memperoleh informasi dalam mendukung keputusan. Sistem Pendukung Keputusan atau dikenal dengan SPK merupakan bagian dari sistem informasi yang berbasis komputer. Terdapat beberapa tahapan dalam sistem pendukung keputusan yaitu mendefinisikan masalah, pengumpulan data yang relevan dan sesuai, pengolahan data menjadi informasi, dan menentukan alternatif solusi. Sistem ini membantu mendukung dalam pengambilan keputusan pada seseorang dan organisasi baik perusahaan maupun instansi. SPK dapat memberikan alternatif solusi bila seseorang atau sekelompok orang sulit dalam menentukan keputusan yang tepat dan sesuai. Dengan SPK diharapkan dapat memberikan informasi yang nantinya akan memberikan alternatif solusi pada masalah yang terjadi.

Masalah yang terjadi dalam proses penentuan pengembangan

lokasi obyek wisata diantaranya adalah penilaian bersifat subyektif dan tidak relevan dengan keadaan yang sebenarnya sehingga tidak dapat digunakan sebagai dasar pengambilan keputusan. Jika proses pengambilan keputusan ini dibantu oleh sebuah sistem pendukung keputusan yang terkomputerisasi diharapkan subyektifitas dalam pengambilan keputusan dapat dikurangi.

Untuk itu perlu dirancang sebuah aplikasi Sistem Pendukung Keputusan dengan menggunakan metode *Profile Matching,* sehingga nantinya akan dapat menghasilkan suatu analisa yang *efektif* dan *efisien*.

Berdasarkan penjelasan pada latar belakang masalah yang telah

dijelaskan sebelumnya, maka dapat dirumuskan masalah yang berhubungan dengan analisis sistem aplikasi ini, yaitu:

- 1. Bagaimana menentukan kriteria dan parameter penentuan pengembangan lokasi obyek wisata di Kabupaten Bireuen menggunakan metode *profile matching*?
- *2.* Bagaimana menerapkan metode *Profile Matching* dalam pembangunan software aplikasi untuk penentuan pengembangan lokasi o wisata di Kabupaten Bir menggunakan metode *profile matching*

# **PEMBAHASAN**

# **Deskripsi Sistem**

Sistem pendukung keputusan penentuan pengembangan lokasi obyek wisata ini merupakan suatu aplikasi yang sengaja di bangun untuk mempermudah kerja karyawan pada Dinas Pariwisata dalam penentuan pengembangan lokasi obyek wisata. Aplikasi ini akan membantu dalam pemilihan lokasi pengembangan obyek wisata berdasarkan rangking teratas dari hasil seleksi dengan menggunakan metode *Profile Matching* yang diterapkan didalam aplikasi ini. Akan tetapi hasil dari aplikasi pendukung keputusan ini tidak menjadikan hasil keputusan akhir dari aplikasi sebagai nilai yang mutlak, karena banyak

hal-hal diluar sistem yang dapat mempengaruhi keputusan.

# **Sumber Data**

Adapun sumber data pada penelitian ini, diperoleh dari data eksternal dan data internal pada instansi wilayah penelitian. Sedangkan data ekstraksi didapatkan dari penggabungan antara data eksternal dan data internal, penggabungan data tersebut menghasilkan basis data sistem pendukung keputusan.

# **Data internal**

Data internal yang dimaksud adalah data yang berasal Dinas Pariwisata Bireuen yang dijadikan sebagai data pendukung pada sistem pendukung keputusan. Adapun yang termasuk dalam data internal adalah:

- a. Data Interview
- a. Data Kabupaten

#### **Data External**

Data External yang dimaksud adalah data yang berasal dari internet yang dijadikan sebagai data pendukung pada sistem pendukung keputusan.

### **Ekstraksi Data**

Data ekstraksi merupakan penggabungan dari data internal dan data eksternal, proses data ekstraksi meliputi: import file, meringkas, menyaring dan mengkodensasikan data, sehingga menghasilkan laporan dari database, proses ekstrasi tersebut menghasilkan manajemen sistem basis data.

# **Tahapan Penyelesaian Masalah Menggunakan Metode Profile Matching**

Dalam menyelesaikan masalah menggunakan metode *profile matching* ada beberapa tahapan yang harus dilaksanakan, yaitu:

- 1. Penetuan kriteria dan bobot kriteria
- 1. Penetuan bobot nilai gap
- 2. Penentuan sub kriteria dan parameter
- 3. Penentuan core factor,secondary factor dan perhitungan bobot nilai gap
- 4. Perhitungan core faktor dan secondary faktor beserta bobotnya
- 5. Perhitungan nilai total kriteria

6. Perhitungan penentuan hasil akhir/rangking

#### **Penentuan Kriteria dan Bobot Kriteria**

Proses penentuan kriteria dan bobot akan ditentukan oleh pihak Dinas berdasarkan hasil pengamatan dari beberapa lokasi di seputaran Kabupaten Bireuen, dengan *range*  berkisar dari 1-100%

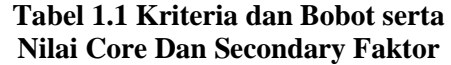

| N <sub>O</sub> | <b>KRITERIA</b>                  | <b>BOBOT</b> |
|----------------|----------------------------------|--------------|
| 1              | Jarak Lokasi wisata              | 10%          |
| $\overline{2}$ | Akses                            | 15%          |
| 3              | Kesedian<br>Air<br><b>Bersih</b> | 20%          |
| $\overline{4}$ | Keamanan                         | 25%          |
| 5              | Fasilitas                        | 30%          |
|                | Total                            | 100 %        |

Ket : Nilai diinputkan sesuai dengan kondisi yang diperlukan.

### **1.1.1 Penentuan Bobot Nilai GAP**

Langkah kedua adalah pembobotan. Langkah ini dilakukan dengan mengganti *gap* yang telah diperoleh dengan bobot nilai yang telah ditetapkan.

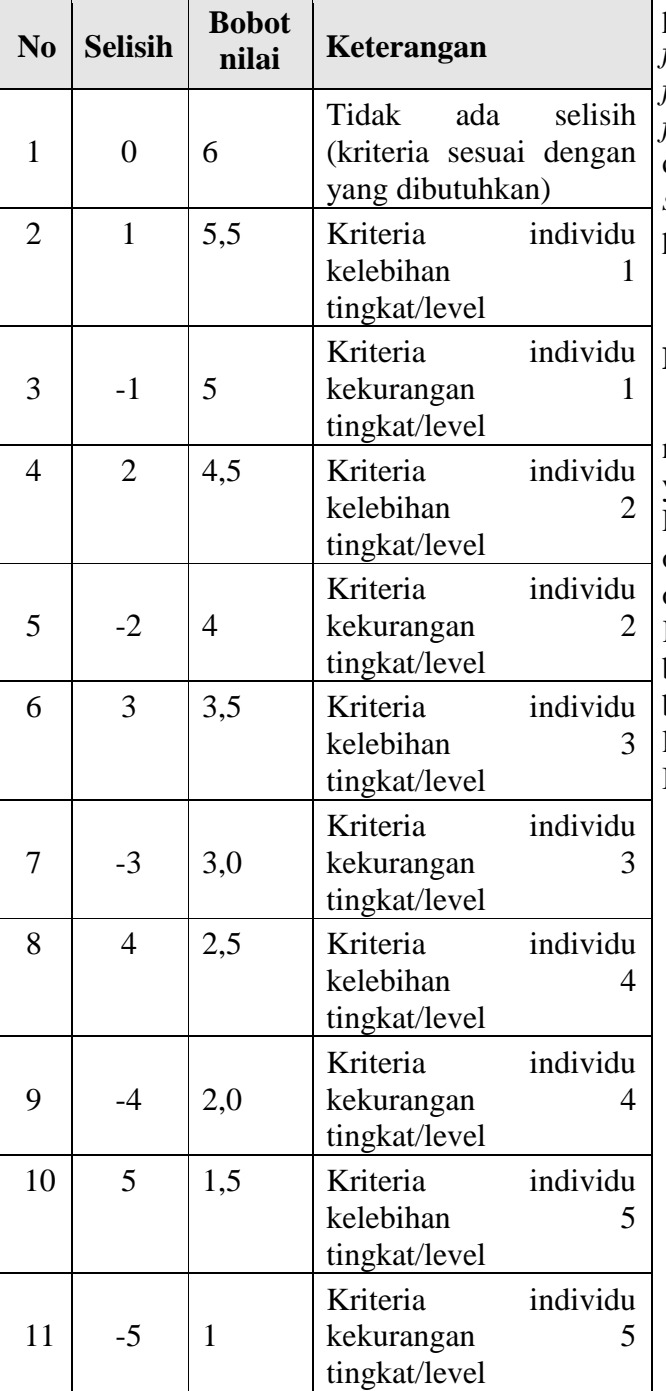

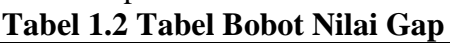

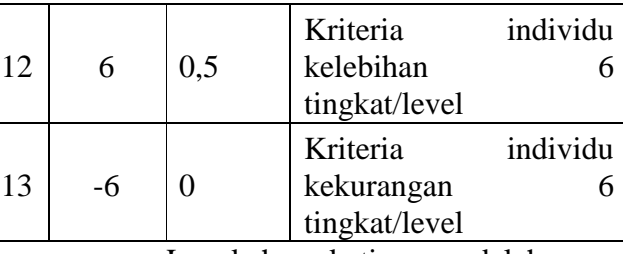

Langkah ketiga adalah perhitungan pengelompokan *core factor* (*factor* utama) dan *secondary factor* (*factor* pendukung). *Core factor* merupakan aspek yang paling dibutuhkan oleh jurusan sedangkan *secondary factor* merupakan pendukung *core factor*.

# **Penentuan Sub Kriteria dan Nilai**

Penentuan sub kriteria dan nilai ini dilakukan oleh pihak – pihak yang berwenang pada kantor Dinas Pariwisata sesuai dengan hasil observasi ke lapangan, dari hasil observasi yang peneliti lakukan di Kabupaten Bireuen diperoleh beberapa sub kriteria yang berpengaruh terhadap penetapan lokasi tempat wisata di Kabupaten Bireuen:

1. Kriteria lokasi

Kriteria ini menggambarkan keadaan lokasi wisata yang dikembangkan, kriteria lokasi ini terdiri dari beberapa sub kriteria, yaitu:

a. Jarak lokasi wisata dengan pemukiman Sub kriteria ini menggambarkan keadaan lokasi wisata yang digunakan untuk dikembangkan, sub kriteria ini terdiri dari beberapa parameter

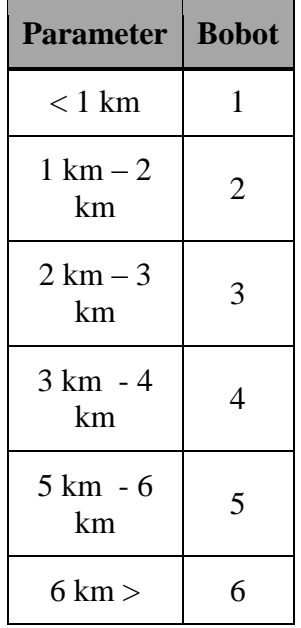

**Tabel 1.3 Jarak lokasi wisata dengan pemukiman Parameter Bobot**

| гагашеtег          | DODOL        |
|--------------------|--------------|
| $< 200 \text{ m}$  | $\mathbf{1}$ |
| $200 m - 250$<br>m | 2            |
| $250 m - 300$<br>m | 3            |
| $300 m - 350$<br>m | 4            |
| $350 m - 400$<br>m | 5            |
| >400<br>m          | 6            |

- b. Jarak lokasi wisata dengan wisata lain Sub kriteria ini menggambarkan lokasi wisata yang digunakan untuk dikembangkan dengan lokasi wisata yang lain, sub kriteria ini terdiri dari beberapa parameter dan nilai
- **Tabel 1.4 Jarak lokasi wisata dengan wisata lain**

2. Kriteria Akses

Kriteria ini menggambarkan akses lokasi wisata yang dikembangkan, kriteria akses ini terdiri dari beberapa sub kriteria, yaitu:

- a. Akses Jalan
	- Sub kriteria ini menggambarkan keadaan jalan yang digunakan untuk menuju ke lokasi wisata, sub kriteria ini terdiri dari beberapa parameter:

**Tabel 1.5 Akses Jalan**

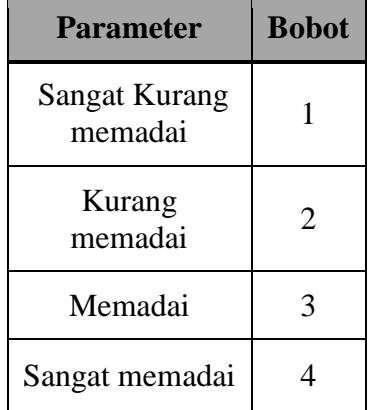

b. Akses kendaraan

Sub kriteria ini menggambarkan akses kendaraan yang digunakan untuk menuju lokasi wisata, sub kriteria ini terdiri dari beberapa parameter dan nilai

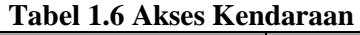

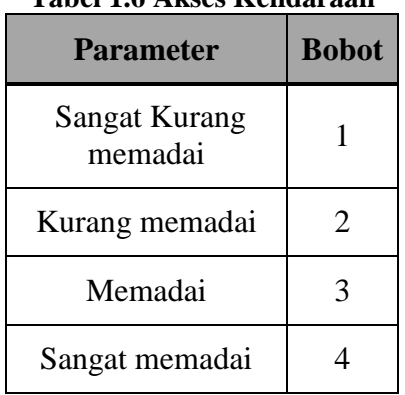

3. Kriteria Ketersedian Air Bersih Kriteria ini menggambarkan akses lokasi wisata yang

dikembangkan, kriteria akses ini terdiri dari beberapa sub kriteria, yaitu:

a. Ketersedian Air Bersih Dari Air Mata Air

Sub kriteria ini menggambarkan

ketersedian air bersih yang digunakan untuk para wisata, sub kriteria ini terdiri dari beberapa parameter:

#### **Tabel 1.7 Ketersedian Air Bersih Dari Air Mata Air**

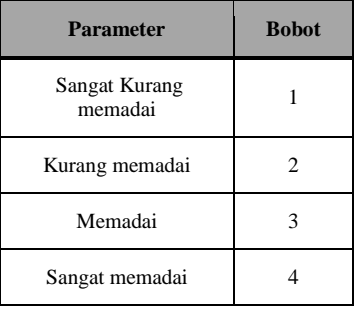

a. Ketersedian Air Bersih Dari PDAM

Sub kriteria ini menggambarkan Ketersedian Air Bersih yang digunakan untuk para wisata, sub kriteria ini terdiri dari beberapa parameter dan nilai

#### **Tabel 1.8 Ketersedian Air Bersih Dari PDAM**

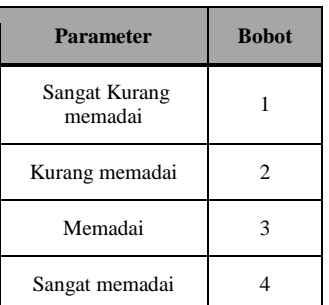

- 4. Kriteria Keamanan Kriteria ini menggambarkan keamanan lokasi wisata yang dikembangkan, kriteria keamanan ini terdiri dari beberapa sub kriteria, yaitu:
	- a. Keamanan Parkir Kendaraan Sub kriteria ini menggambarkan keamanan parkir kendaraan yang digunakan untuk oleh para wisata, sub kriteria ini terdiri dari beberapa parameter:

**Tabel 1.9 Keamanan Parkir Kendaraan**

| <b>Parameter</b>         | <b>Bobot</b> |
|--------------------------|--------------|
| Sangat Kurang<br>memadai |              |
| Kurang memadai           |              |
| Memadai                  |              |
| Sangat memadai           |              |

b. Keamanan Area Wisata Sub kriteria ini menggambarkan keamanan area wisata yang digunakan untuk para wisata, sub kriteria ini terdiri dari beberapa parameter dan nilai

**Tabel 1.10 Keamanan Area Wisata**

| <b>Parameter</b>         | <b>Bobot</b> |
|--------------------------|--------------|
| Sangat Kurang<br>memadai |              |
| Kurang memadai           | 2            |
| Memadai                  | 3            |
| Sangat memadai           |              |

5. Kriteria Fasilitas

Kriteria ini menggambarkan fasilitas lokasi wisata yang dikembangkan, kriteria Fasilitas ini terdiri dari beberapa sub kriteria, yaitu:

a. Fasilitas Parkir Kendaraan Sub kriteria ini menggambarkan fasilitas parkir kendaraan yang digunakan untuk oleh

para wisata, sub kriteria ini terdiri dari beberapa parameter:

#### **Tabel 1.11 Fasilitas Parkir Kendaraan**

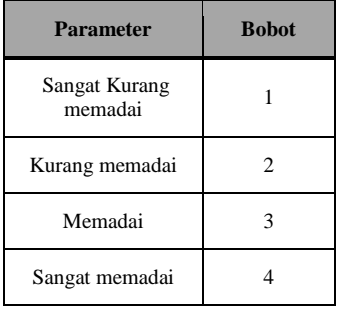

b. Fasilitas Musholla Sub kriteria ini menggambarkan fasilitas musholla area wisata yang digunakan untuk para wisata, sub kriteria ini terdiri dari beberapa parameter dan nilai

**Tabel 1.12 Fasilitas Musholla**

| <b>Parameter</b>                | <b>Bobot</b> |
|---------------------------------|--------------|
| <b>Sangat Kurang</b><br>memadai |              |
| Kurang memadai                  | 2            |
| Memadai                         |              |
| Sangat memadai                  |              |

### **Penentuan** *Core,Secondary Faktor* **Dan Perhitungan Bobot Nilai Gap**

Proses penentuan bobot *Core Faktor* (*CF*) dan *Secondary Faktor (SF)* ini akan ditentukan oleh pihak Dinas berdasarkan hasil pengamatan dari beberapa lokasi di seputaran Kabupaten Bireuen, dengan *range*  berkisar dari 1-100% Kriteria lokasi ini bertujuan untuk mengetahui bagaimana keadaan lokasi lahan yang diusulkan untuk pemilihan pengembangan lokasi wisata bedasarkan bobot *Core Factor* dan *Secondary Factor*.

Kriteria lokasi wisata digunakan untuk mengetahui lokasi wisata yang ingin dikembangkan bedasarkan bobot *Core Factor* dan *Secondary Factor*. Kriteria akses ini bertujuan untuk mengetahui akses untuk menuju lokasi wisata lebih memadai. Kriteria ketersediaan air bersih ini bertujuan untuk mengetahui kebutuhan para wisata agar terpenuhi dengan baik. Kriteria keamanan ini mengambarkan tentang kondisi lokasi wisata aman terkendali bedasarkan *Core Factor*  dan *Secondary Factor*.

**Tabel 1.13 bobot** *Core Factor* **dan** *Secondary Factor*

|                                                                        | <b>Sub</b>      | <b>Bobot</b> |     |  |
|------------------------------------------------------------------------|-----------------|--------------|-----|--|
|                                                                        | <b>Kriteria</b> | CF           | SF  |  |
| Jarak Lokasi                                                           | <b>JWP</b>      | 55%          |     |  |
| Wisata                                                                 | <b>JWW</b>      |              | 45% |  |
|                                                                        | AJ              | 85%          |     |  |
|                                                                        | AK              |              | 15% |  |
| Ketersediaan                                                           | <b>KABM</b>     | 80%          |     |  |
|                                                                        | KABL            |              | 20% |  |
|                                                                        | <b>KPK</b>      | 60%          |     |  |
|                                                                        | <b>KAW</b>      |              | 40% |  |
|                                                                        | <b>FTM</b>      | 55%          |     |  |
| <b>Kriteria</b><br>Akses<br>air bersih<br>Keamanan<br><b>Fasilitas</b> | <b>FM</b>       |              | 45% |  |

### **Perhitungan Bobot Nilai Gap**

Proses penentuan nilai tiap aspek akan ditentukan oleh pihak Dinas Pariwisata berdasarkan nilai sub kriteria diatas dengan range nilai berkisar dari 1 – 6 (kurang sekali sehingga baik sekali). Setelah didapat nilai-nilai aspek tersebut dilakukan proses perhitungan gap

Untuk kriteria lokasi yang menjadi *Core Faktor* adalah pariwisata dan lokasi, *Secondary Faktor* adalah nilai, dan dari hasil nilai gap tersebut, kita dapat memperoleh bobot nilai setiap subkriteria,Tabel 1.14 lokasi untuk perhitungan gab

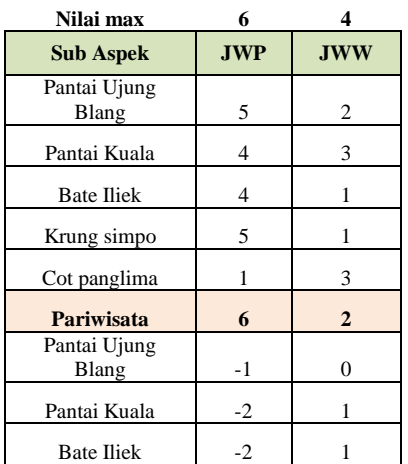

#### **Ket:**

JWP: Jarak lokasi wisata dengan pemukiman

JWW: Jarak lokasi wisata dengan lokasi wisata lain

#### **Tabel 1.15 Hasil Bobot Nilai** *Gap* **Lokasi**

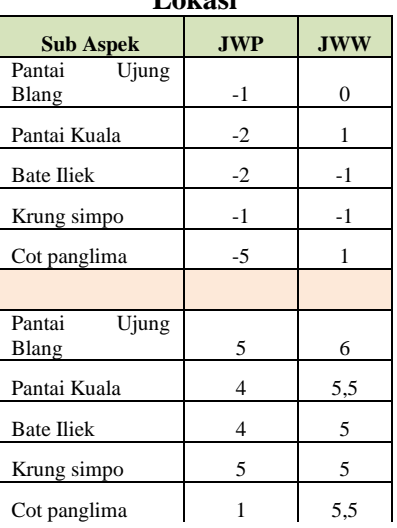

#### **Perhitungan Core Faktor dan Secondary Factor**

Setelah menentukan bobot nilai *gap* untuk kelima aspek, kemudian tiap aspek dihitung nilai *Core Factor dan Secondary Factor*. Untuk lebih jelasnya perhitungan *core faktor* dan *secondary factor* dapat dilihat pada perhitungan aspek sebagai berikut:

Untuk penghitungan *core factor* dan *secondary factor* untuk aspek lokasi wisata dengan pemukiman penduduk terlebih dahulu menentukan sub-aspek mana yang menjadi *core factor* (sub aspek 1) maka sub-aspek sisanya (sub aspek 2) akan menjadi *secondary factor*. Kemudian nilai *core factor*  dan *secondary factor* ini dijumlahkan sesuai rumus dan hasilnya pada tabel diatas.

**Tabel 1.16 Bobot Nilai Gap Aspek lokasi**

|              |            | iukasi     |      |                  |     |
|--------------|------------|------------|------|------------------|-----|
| Sub          | CF         | SF         | Core |                  |     |
| <b>Aspek</b> | <b>JWP</b> | <b>JWW</b> |      | <b>Secondary</b> |     |
| Pantai       |            |            |      |                  |     |
| Ujung        |            |            |      |                  |     |
| Blang        | 5          | 6          | 5,0  | 6,0              |     |
| Pantai       |            |            |      |                  |     |
| Kuala        | 4          | 5,5        | 4,0  | 5,5              |     |
| Bate         |            |            |      |                  | 1.1 |
| <b>Iliek</b> | 4          | 5          | 4,0  | 5,0              |     |
| Krung        |            |            |      |                  |     |
| simpo        | 5          | 5          | 5,0  | 5,0              |     |
| $\cot$       |            |            |      |                  |     |
| panglima     |            | 5,5        | 1,0  | 5,5              |     |

### **Perhitungan Nilai Total Kriteria**

Dari hasil perhitungan dari tiap aspek di atas kemudian dihitung nilai total berdasarkan *core* dan *secondary* faktor dari kriteria (core faktor = 55% dan secondary faktor 45%)

#### **Aspek lokasi**

Dibawah ini merupakan perhitungan nilai total dari aspek jarak lokasi

```
wisata dengan pemukiman, dan 
hasilnya dapat dilihat pada tabel 3.16<br>Pantai Ujung Blang = (55\% \times 5,0) +
                             = (55\% \times 5,0) +(45% x 6,0)
         = 2.75 + 2.7= 5,45Pantai Kuala
= (55\% \times 4,0) + (45\% \times 5,5)= 2.2 + 2.475= 4.68Bate IlieK
= (55\% \times 4,0) + (45\% \times 5,0)= 2.2 + 2.25= 4.45Krung simpo
= (55\% \times 5,0) + (45\% \times 5,0)= 2,75 + 2,25= 5Cot panglima = (55\% \times 1,0) + (45\% \times5,5)
         = 0.55 + 2.475= 3,03Tabel 1.17 Nilai Total Gap lokasi
```
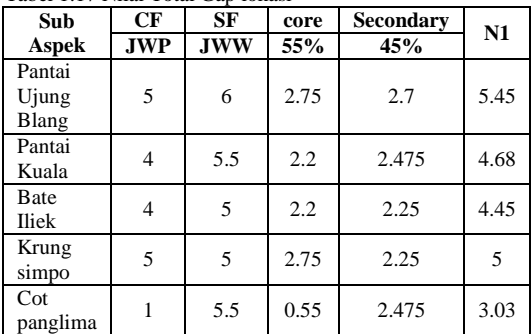

#### **1.1.2 Perhitungan Penentuan Hasil Akhir/Ranking**

```
Hasil akhir dari proses ini adalah ranking 
                                           dari kandidat yang diajukan untuk penentuan 
                                           pengembangan lokasi wisata. Hasil akhir dari lokasi 
                                           dengan nilai persen lokasi = 10%, akses = 15%, 
                                           Kesedian Air Bersih = 20%, Keamanan = 25% dan 
                                           Fasilitas = 30%. Dapat dilihat pada proses di bawah ini:
                                           P = (10\% \times 5,45) + (15\% \times 3,45) + (20\% \times 3,5) + (25\% \times 3,5)3,6) + (30\% \times 3,8)=0,545 + 0,5175 + 0,7 + 0,9 + 1,14= 3,8025= 4P = (10\% \times 4,68) + (15\% \times 4,225) + (20\% \times 3,6) + (25\% \times 4,225)x(4,6) + (30\% \times 3,58)= 0,468 + 0,63375 + 0,72 + 1,15 + 1,074= 4,045= 4Bate Iliek = (10\% \times 4,45) + (15\% \times 4,15) + (20\% \times 2,6) + (25\% \times(4.4) + (30\% \times 4.9)=0,445 + 0,6225 + 0,52 + 1,1 + 1,47= 4,15= 4K = (10\% \times 5) + (15\% \times 5) + (20\% \times 1,8) + (25\% \times 3,8) +(30% x 4,13)
```
 $=0.5 + 0.75 + 0.36 + 0.96$  ot banglima  $= 3,79$  $= 4$ 

 $= (10\% \times 3,03) + (15\% \times 2,525) + (20\% \times 1,9) + (25\% \times 1,9)$  $(x 3,2) + (30\% \times 3,03)$  $= 0,303 + 0,37875 + 0,38 + 0,8 + 0,909$  $= 2,77 = 3$ 

| Sub                      | N1   | N <sub>2</sub> | N <sub>3</sub> | N4  | N <sub>5</sub> | N1    | N2      | N <sub>3</sub> | N4   | N <sub>5</sub> | <b>Total</b> | Rangking       |
|--------------------------|------|----------------|----------------|-----|----------------|-------|---------|----------------|------|----------------|--------------|----------------|
| Aspek                    |      |                |                |     |                | 10%   | 15%     | 20%            | 25%  | 30%            |              |                |
| Pantai<br>Ujung<br>Blang | 5.45 | 3.45           | 3.5            | 3.6 | 3.8            | 0.545 | 0.5175  | 0,7            | 0.9  | 1.14           | 3.8025       | 3              |
| Pantai<br>Kuala          | 4.68 | 4.225          | 3.6            | 4.6 | 3.58           | 0.468 | 0,63375 | 0,72           | 1.15 | 1.074          | 4.045        | $\overline{c}$ |
| Bate<br>Iliek            | 4.45 | 4.15           | 2.6            | 4.4 | 4.9            | 0.445 | 0,6225  | 0.52           | 1.1  | 1.47           | 4,15         |                |
| Krung<br>simpo           | 5    | 5              | 1.8            | 3.8 | 4.13           | 0.5   | 0.75    | 0.36           | 0.95 | 1.239          | 3.79         | 4              |
| Cot<br>panglima          | 3.03 | 2.525          | 1.9            | 3.2 | 303            | 0.303 | 0.37875 | 0.38           | 0.8  | 0.909          | 2.77         | 5              |

 **Tabel 1.18 Hasil Akhir**

#### **ERD (***Entity Relationship Diagram***)**

Dalam sebuah sistem, aturan bisnis memiliki arti yang sangat penting, karena dengan aturan bisnis, batasan pengaturan yang dilakukan pada komponen sistem dapat diketahui. Aturan bisnin (*business rule)* adalah sebuah pernyataan yang menjelaskan kebijakan bisnis atau keputusan prosedur. Berikut adalah ERD dalam penentuan pengembangan lokasi obyek wisata di Kabupaten Bireuen menggunakan metode *profile matching*.

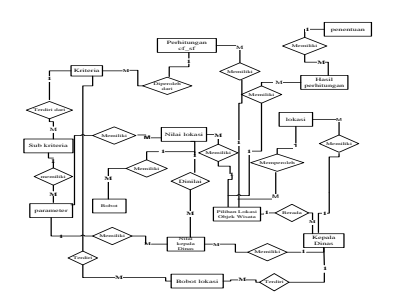

**Gambar 1.1** *Entity Relationship Diagram* **(ERD)**

#### **Conext Diagram**

*Context Diagram* berfungsi untuk menggambarkan hubungan antaraentitas luar, masukan dan keluaran sistem, yang direpresentasikan dengan lingkaran tunggal yang mewakili keseluruhan sistem. *Contex Diagram* dari sistem pendukung keputusan pemilihan lahan kelapa sawit, dapat dilihat pada gambar

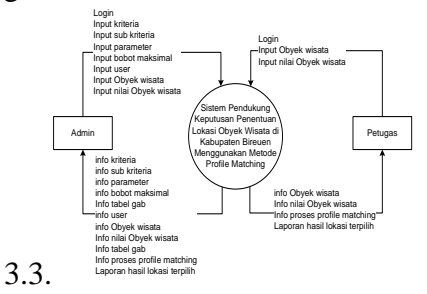

**Gambar 1.2 Diagram Konteks**

#### **Data Flow Diagram (DFD)**

*Data Flow Diagram (DFD)*  memungkinkan pengembangan untuk mengembangkan model lokasi informasi dan fungsi tersebut pada saat yang bersamaan. DFD juga menunjukkan aliran suatu data diubah bentuk seakan-akan data tersebut bergerak melalui sistem. *DFD leveled* untuk sistem pendukung keputusan pemilihan lahan kelapa sawit dapat dilihat pada gambar 3.4.

#### **DFD level 0**

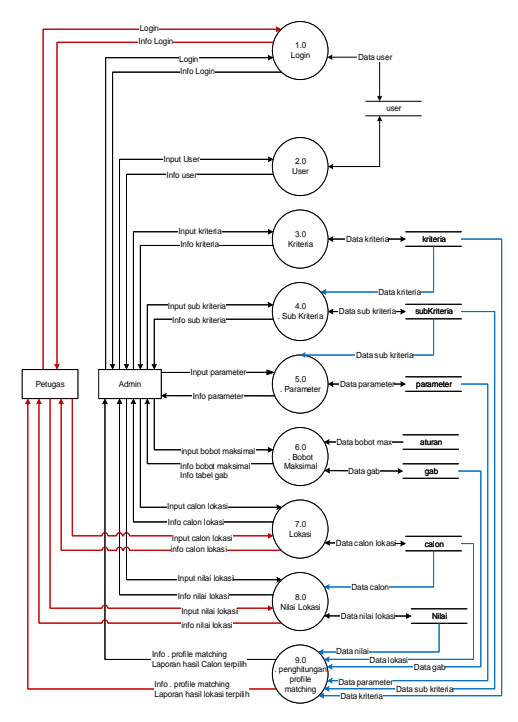

# **Gambar 1.3 DFD level 1**

- 1. Proses Login
	- Proses ini dilakukan oleh admin dan Petugas untuk login ke sistem, dengan memasukkan username dan password, jika username dan password benar dan sesuai dengan data yan<sub>g</sub> tersembuan di tabel user maka proses loginnya berhasil, dan jika username dan password salah maka admin dapat melakukan login kembali. Info nilai Lokasi
- 2. Proses User Proses ini merupakan proses Entri data user yang bisa dilakukan oleh admin.
- 3. Proses Kriteria Merupakan proses penginputan data kriteria dan penyimpanan data kriteria yang dilakukan oleh admin.
- 4. Proses Sub Kriteria

Merupakan proses penginputan data sub kriteria dan penyimpanan data sub kriteria yang dilakukan oleh admin.

- 5. Proses Parameter Pada proses ini dilakukan proses penginputan dan penyimpanan data parameter oleh admin.
- 6. Proses Bobot Maksimal Pada proses ini dilakukan proses penginputan dan penyimpanan pembobotan data oleh admin.
- 7. Proses Lokasi Pada proses ini dilakukan proses penginputan dan penyimpanan data lokasi oleh admin.
- 8. Proses Nilai Lokasi Proses ini merupakan proses penginputan data dan penyimpanan data nilai lokasi.
- 9. Proses Profile Matcing Proses ini merupakan proses penghitungan profile matching
- 1. *Data Flow Diagram* (DFD) level 1 Proses 1 Login

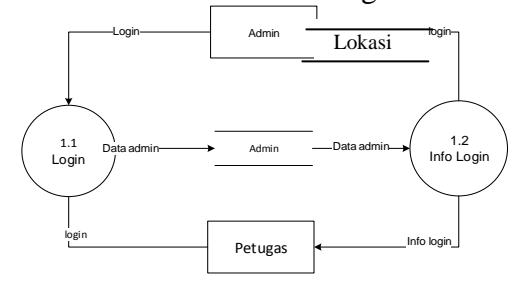

### **Gambar 1.4 DFD Level 1 proses 1**

*Data Flow Diagram* (DFD) level 1 proses 1 pada level ini dilakukan oleh admin dan Petugas untuk login ke sistem, dengan memasukkan username dan password, jika username dan

password benar dan sesuai dengan data yang tersimpan di tabel user maka proses loginnya berhasil, dan jika username dan password salah maka admin dapat melakukan login kembali

2. DFD Level 1 proses 2.0 Data User

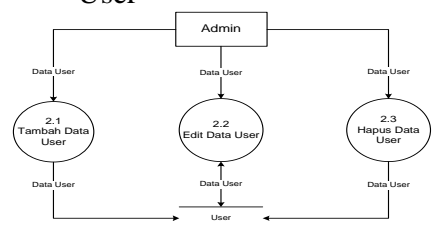

**Gambar 1.5 DFD Level 1 proses 2.0 Data User**

*Data Flow Diagram* (DFD) level 1 proses 2 pada level ini merupakan proses Entri data user yang bisa dilakukan oleh admin

3. DFD level 1 proses 3.0 Data Kriteria

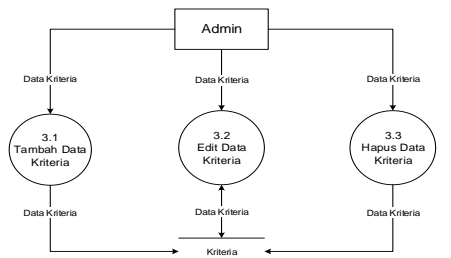

**Gambar 1.6 DFD level 1 proses 3.0 Data Kriteria**

*Data Flow Diagram* (DFD) Level 1 Proses 3 pada level ini

*Data Flow Diagram* (DFD) Level 1 Proses 5 pada level ini merupakan proses penginputan data parameter dan penyimpanan data parameter yang dilakukan oleh admin

6. DFD level 1 proses 6.0 Data Bobot Maksimal

merupakan proses penginputan data kriteria dan penyimpanan data kriteria yang dilakukan oleh admin

4. DFD level 1 proses 4.0 Data

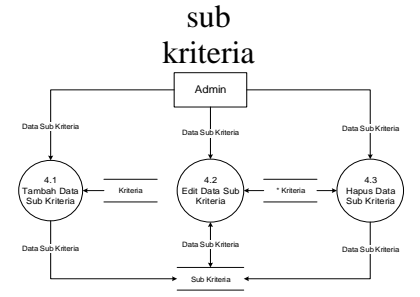

#### **Gambar 1.7 DFD level 1 proses 4.0 Data sub kriteria**

*Data Flow Diagram* (DFD) Level 1 Proses 4 pada level ini merupakan proses penginputan data sub kriteria dan penyimpanan data sub kriteria yang dilakukan oleh admin

5. DFD level 1 proses 5.0 Data parameter

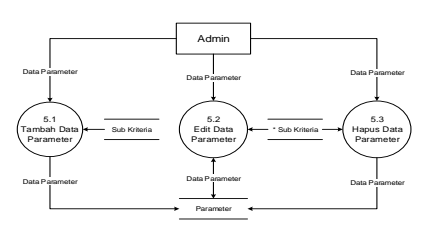

**Gambar 1.8 DFD level 1 proses 5.0 Data parameter**

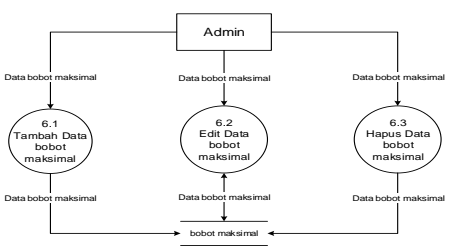

**Gambar 1.9 DFD level 1 proses 6.0 Data Bobot Maksimal**

*Data Flow Diagram* (DFD) Level 1 Proses 6 pada level ini merupakan proses penginputan data bobot maksimal dan penyimpanan

data bobot maksimal yang dilakukan oleh admin

7. DFD level 1 proses 7.0 Data Lokasi 7.1 Tambah Data lokasi lokasi Admin 7.3 Hapus Data lokasi Data lokasi Data lokasi Data lokasi Data lokasi 7.2 Edit Data lokasi Data lokasi Data lokasi

**Gambar 1.10 DFD level 1 proses 7.0 Data Lokasi**

*Data Flow Diagram* (DFD) Level 1 Proses 7 pada level ini merupakan proses penginputan data lokasi dan penyimpanan data lokasi yang dilakukan oleh admin

#### **1.1.3 DFD level 1 proses 9 perhitungan profil matching**

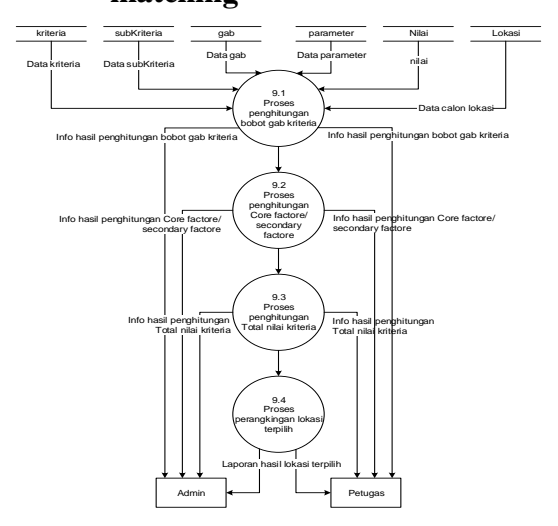

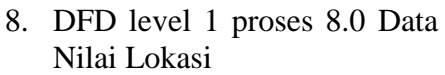

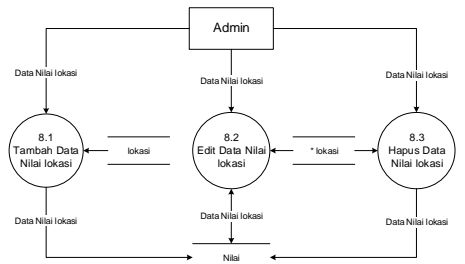

**Gambar 1.11 DFD level 1 proses 8.0 Data Nilai Lokasi**

*Data Flow Diagram* (DFD) Level 1 Proses 8 pada level ini merupakan proses penginputan data nilai lokasi dan penyimpanan data nilai lokasi yang dilakukan oleh admin

### **Gambar 1.12 DFD level 1 proses 9 perhitungan profil matching**

*Data Flow Diagram* (DFD) Level 1 Proses 9 pada level ini merupakan proses penginputan data proses perhitungan profile mathing dan penyimpanan data perhitungan profile mathing yang dilakukan oleh admin

# **IMPLEMENTASI 2.1 Implementasi**

Perangkat lunak ini dibuat untuk meringankan kerja karyawan pada Dinas Parawisata di Kabupaten Bireuen dalam penentuan pengembangan lokasi obyek wisata dengan bantuan aplikasi ini diharapkan bisa meringankan pekerjaan Dinas Parawisata dalam penentuan pengembangan lokasi obyek wisata dengan kriteria yang telah ditentukan dengan menerapkan metode *Profile Matching* dalam penentuan pengambilan keputusannya.

Setelah perancangan selesai dilakukan, guna merumuskan kerangka dan ruang lingkup terhadap sistem pendukung keputusan, maka tahapan selanjutnya adalah

|                                         |                       | <b>Objek Wisata Kabupaten Bireuen</b> |                | Sistem Pendukung Keputusan Penentuan Pengembangan Lokasi |  |
|-----------------------------------------|-----------------------|---------------------------------------|----------------|----------------------------------------------------------|--|
| <b>Datur</b><br>Home<br><b>Profile</b>  |                       |                                       |                |                                                          |  |
| - Menu Libroa<br><b>Hallenan Design</b> | · DATA KRITERIA       |                                       | Targan Cata    |                                                          |  |
| · Data Lokasi<br>Cata Virturia          | <b>Sana Crimes</b>    | 36f                                   | <b>Letter</b>  |                                                          |  |
| <b>Cata Sub Kingda</b>                  | and.                  | 35                                    | 5 <sup>1</sup> |                                                          |  |
| Cata Himpunan Kittaria                  | <b>Zines Kentenen</b> | 215                                   | 8 <sub>1</sub> |                                                          |  |
| Cata Fishet Gab<br>· Oatar              | <b>Bays ForeBar</b>   | 25%                                   | 5.1            |                                                          |  |
| Login User                              | Internation           | 25%                                   | 5 <sup>1</sup> |                                                          |  |
| <b>Use Passed</b>                       |                       |                                       |                |                                                          |  |
| $-San0$                                 |                       |                                       |                |                                                          |  |
| Proses Profile Matching                 |                       |                                       |                |                                                          |  |
| <b>Data Absentif</b>                    |                       |                                       |                |                                                          |  |
| <b>Ranting Kecocakan</b>                |                       |                                       |                |                                                          |  |

**Gambar 4.4 Halaman Data Kriteria**

# **2.2.2 Halaman Data Sub Kriteria**

Halaman data sub kriteria adalah halaman daftar sub kriteria dimana terdapat data sub kriteria, berikut adalah tampilan halaman data sub kriteria:

implementasi sistem pendukung keputusan.

# **2.2 Implementasi Modul Pendukung Keputusan**

Modul pendukung keputusan pemodelan *profil matching* yang digunakan pada sistem merupakan implementasi dari DFD level 1 model pemilihan lokasi obyek wisata. Proses perhitungan pemodelan dilakukan dalam 3 tahapan yaitu pembentukan nilai gap, pengelompokkan nilai *core* dan *secondary* faktor, serta perangkingan nilai lahan pada tiap lokasi pilihan penempatan.

# **2.2.1 Halaman Data Kriteria**

Halaman data kriteria adalah halaman daftar kriteria dimana terdapat data kriteria, berikut adalah tampilan halaman data kriteria:

| Sistem Pendukung Keputusan Penentuan Pengembangan Lokasi |                    | <b>Objek Wisata Kabupaten Bireuen</b> |           |                   |        |  |  |  |
|----------------------------------------------------------|--------------------|---------------------------------------|-----------|-------------------|--------|--|--|--|
| <b>Oaftar</b><br><b>Profile</b>                          | <b>STATISTICS</b>  |                                       |           |                   |        |  |  |  |
| - Menu Utama<br>Halaman Depart                           | · DATA subkriteria |                                       |           |                   |        |  |  |  |
| <b>Osta Lokaci</b><br><b>Dealónsta</b>                   | Kituna             | Pé-                                   | ٠         |                   |        |  |  |  |
| <b>Cata San Values</b>                                   |                    |                                       |           |                   |        |  |  |  |
| <b>Outs Himpunan Kitteria</b><br><b>Cara Reter Gate</b>  | sisters            |                                       | Tub Annel | <b>Xelensnost</b> | Artist |  |  |  |
| Datur                                                    |                    |                                       |           |                   |        |  |  |  |
| - Legin Liser<br><b>Utah Passwort</b>                    |                    |                                       |           |                   |        |  |  |  |
| Sign Out                                                 |                    |                                       |           |                   |        |  |  |  |
| Proses Profile Matching                                  |                    |                                       |           |                   |        |  |  |  |
| <b>Data Alberta0</b>                                     |                    |                                       |           |                   |        |  |  |  |
| <b>Ranting Kecocokan</b>                                 |                    |                                       |           |                   |        |  |  |  |

**Gambar 4.5 Halaman Data Sub Kriteria**

### **Kesimpulan**

Dari hasil pembahasan yang telah dilakukan maka dapat diambil beberapa kesimpulan dan saran antara lain:

- 1. sistem pendukung keputusan penentuan pengembangan lokasi obyek wisata, bisa digunakan untuk menentukan objek wisata untuk dikembangkan berdasarkan
- 2. perhitungan evaluasi lokasi yang telah dilakukan.
- 3. User mempunyai hak untuk melakukan perubahan terhadap data aspek maupun sub aspek kebutuhan, karena bersifat dinamis.
- 4. Sistem yang ada hanya memberikan prosedur dalam pengambilan keputusan, karena dalam hal ini petugas adalah pengambil keputusan.

#### **DAFTAR PUSTAKA**

- Abdurohim, 2011, "Sistem Penunjang Keputusan Untuk Penentuan Kelayakan Calon Anggota Dewan Perwakilan Rakyat Daerah Pada Partai Keadilan Sejahtera Di Daerah Istimewa Yogyakarta"
- Arief, 2012, "Pemilihan Beasiswa Bagi Mahasiswa StmikWidya Pratama Dengan Metode Profile Matching".
- Ferdian, 2008, "Sistem Pendukung Keputusan Perencanaan Karir dan Pemilihan Karyawan Berprestasi pada CV. Sas Bandung"
- Jogiyanto, H.M, 1989, Sistem Informasi Berbasis Komputer, Andi, Yogyakarta.
- Kholidun (2012), "Sistem Pendukung Keputusan Berbasis Web untuk Menentukan Kelayakan Proposal Penelitian pada Lembaga Penelitian dan Pengabdian pada Masyarakat Universitas Muhammadiyah Purwokerto"
- Kusuma, 2011, "Pengembangan Pariwisata Obyek Wisata Pantai Sigandu Kabupaten Batang" Fakultas Ekonomi, Universitas Diponegoro, Semarang.
- Kusrini, 2007, Konsep Dan Aplikasi Sistem Pendukung Keputusan, Andi, Yogyakarta.
- Marimin, 2004, Teknik dan Aplikasi Pengambilan Keputusan, Grasindo, Jakarta.
- Meri, 2014, "Pemanfaatan Sistem Pendukung Keputusan Untuk Penentuan Alokasi Dana Kegiatan". Jurusan Teknologi Informasi, POLITEKNIK Negeri Padang
- Retnowati, 2008, "Kualitas Pelayanan Kesehatan Di Puskesmas Bringin Kabupaten Semarang", Jurusan Administrasi Publik, Fakultas Ilmu Sosial Dan Ilmu Politik, Universitas Diponegoro, Semarang
- Nugroho (2013) "Sistem Pendukung Keputusan Pemilihan Lokasi Objek Wisata di Kabupaten Grobogan Menggunakan Metode Profile Matching", Universitas Dian Nuswantoro,
- Sutanto, 2000, "Pengembangan Sistem Informasi Manajemen Puskesmas (Simpus)"
- Widodo (2013), "sistem pendukung keputusan pemberian beasiswa kepada didik baru menggunakan metode topsis",